# Технологии Веб 2.0 и их использование в учебном процессе

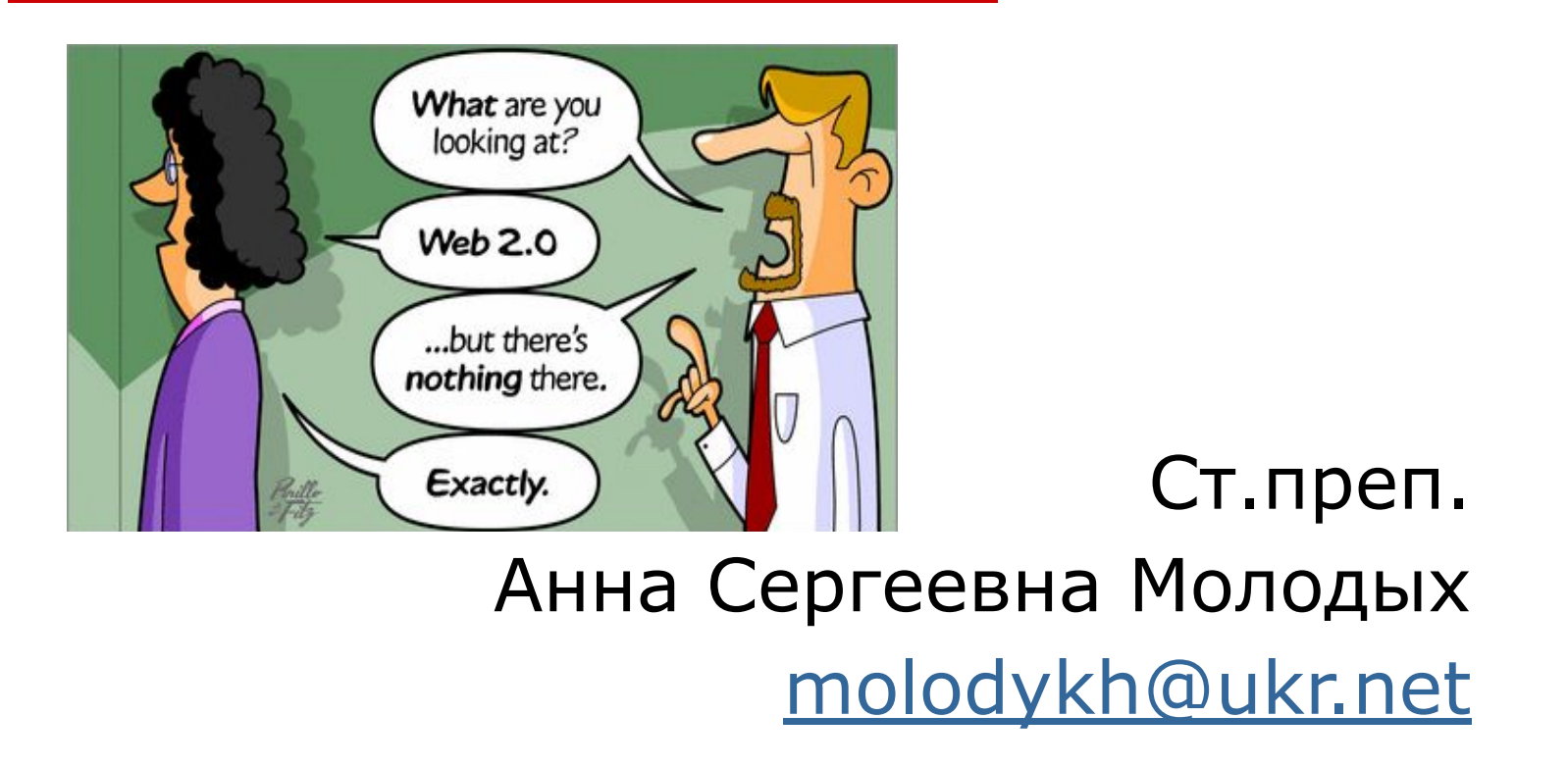

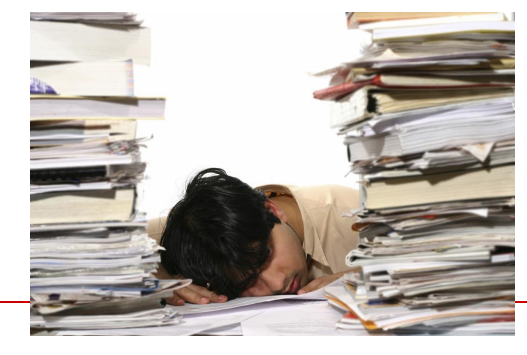

# Задачи на сегодня:

- Изучить и опробовать возможности следующих сервисов Веб 2.0:
- □ Блоги
- Микроблоги
- Социальные закладки Delicious
- Сайт видео-роликов YouTube
- Сайты социальных сетей

Продумать варианты их использования в вашем преподавании.

#### Ваши ожидания

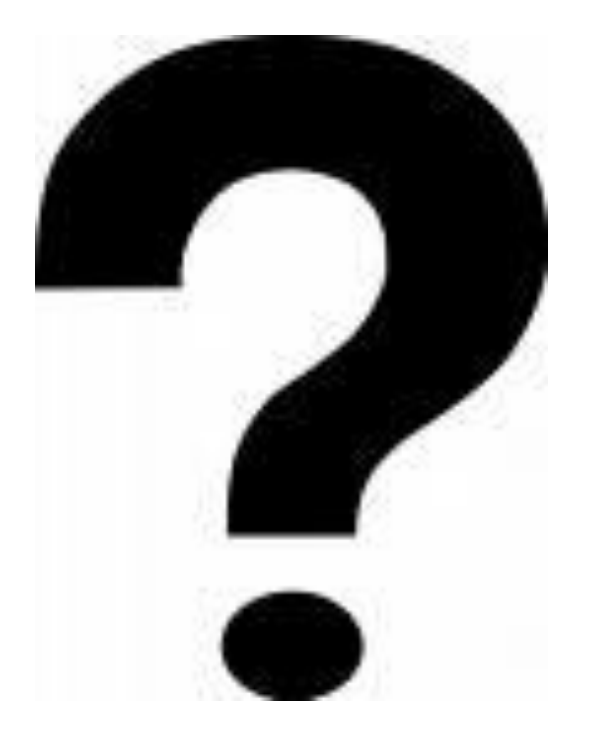

# Введение в Интернет-технологии

**Насколько Вы готовы к использованию Интернет-технологий?**

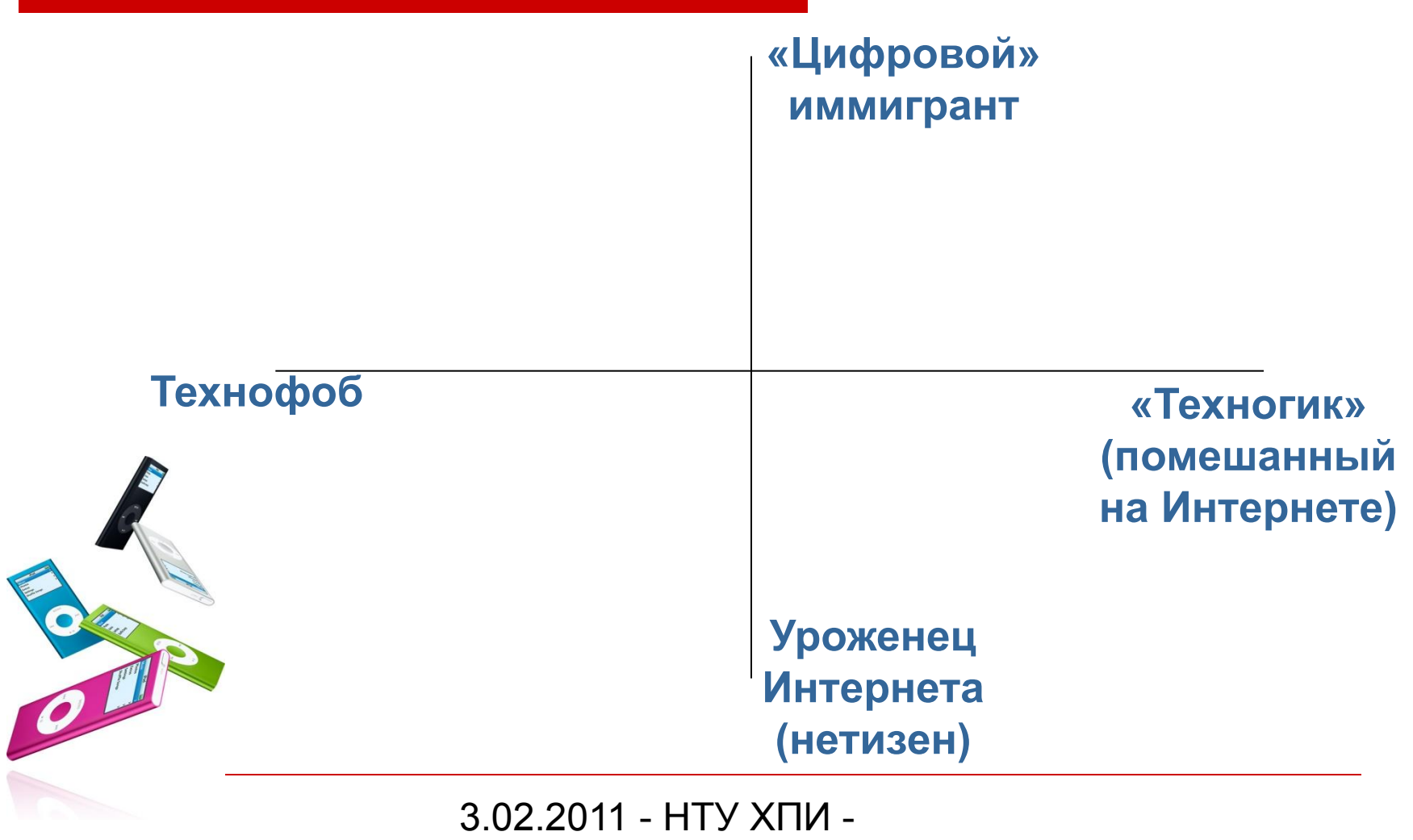

Веб 2.0 - Молодых А.С.

# Web 2.0: Интернет и преподаватели

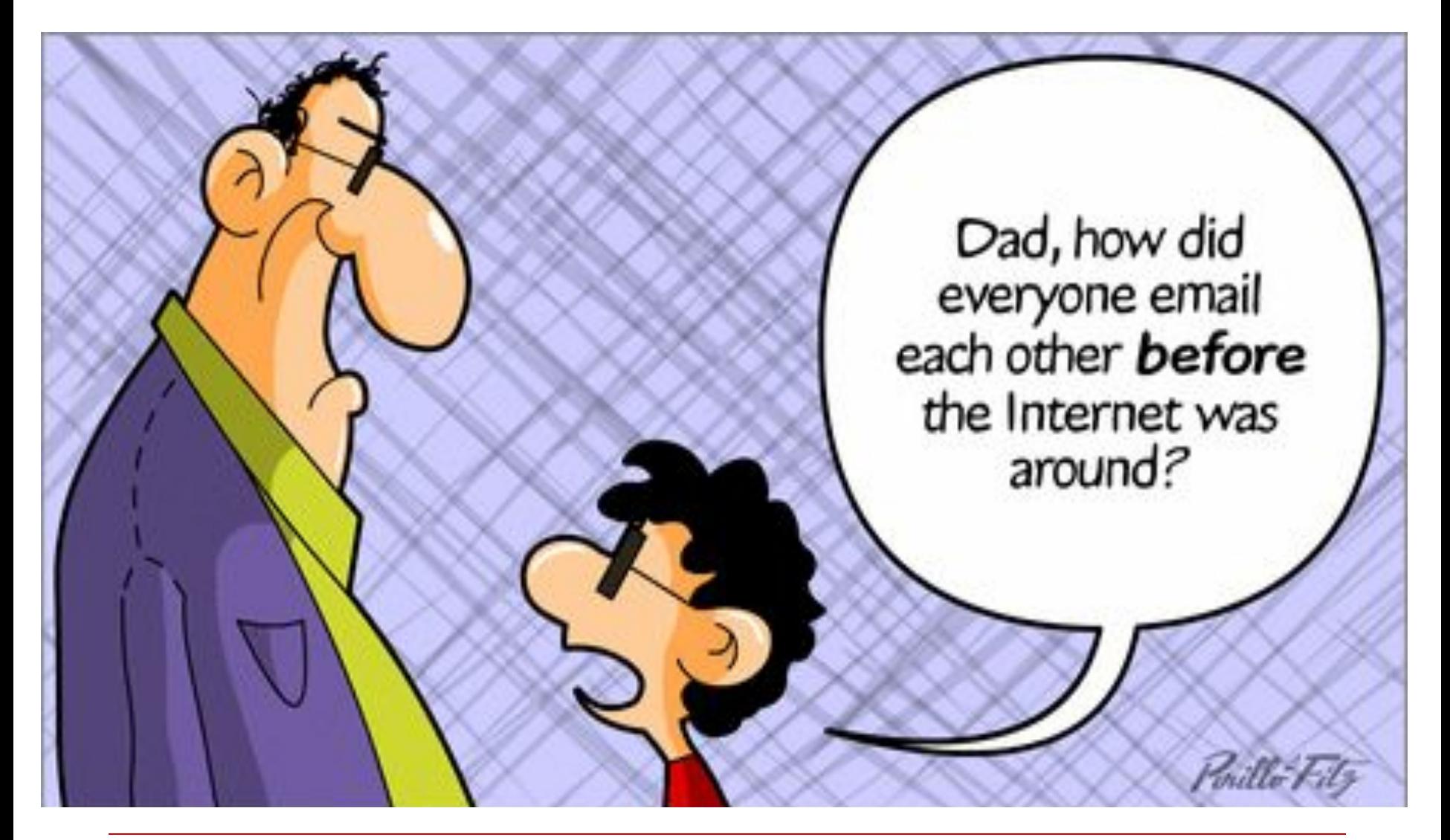

### Web 2.0: Интернет и преподаватели

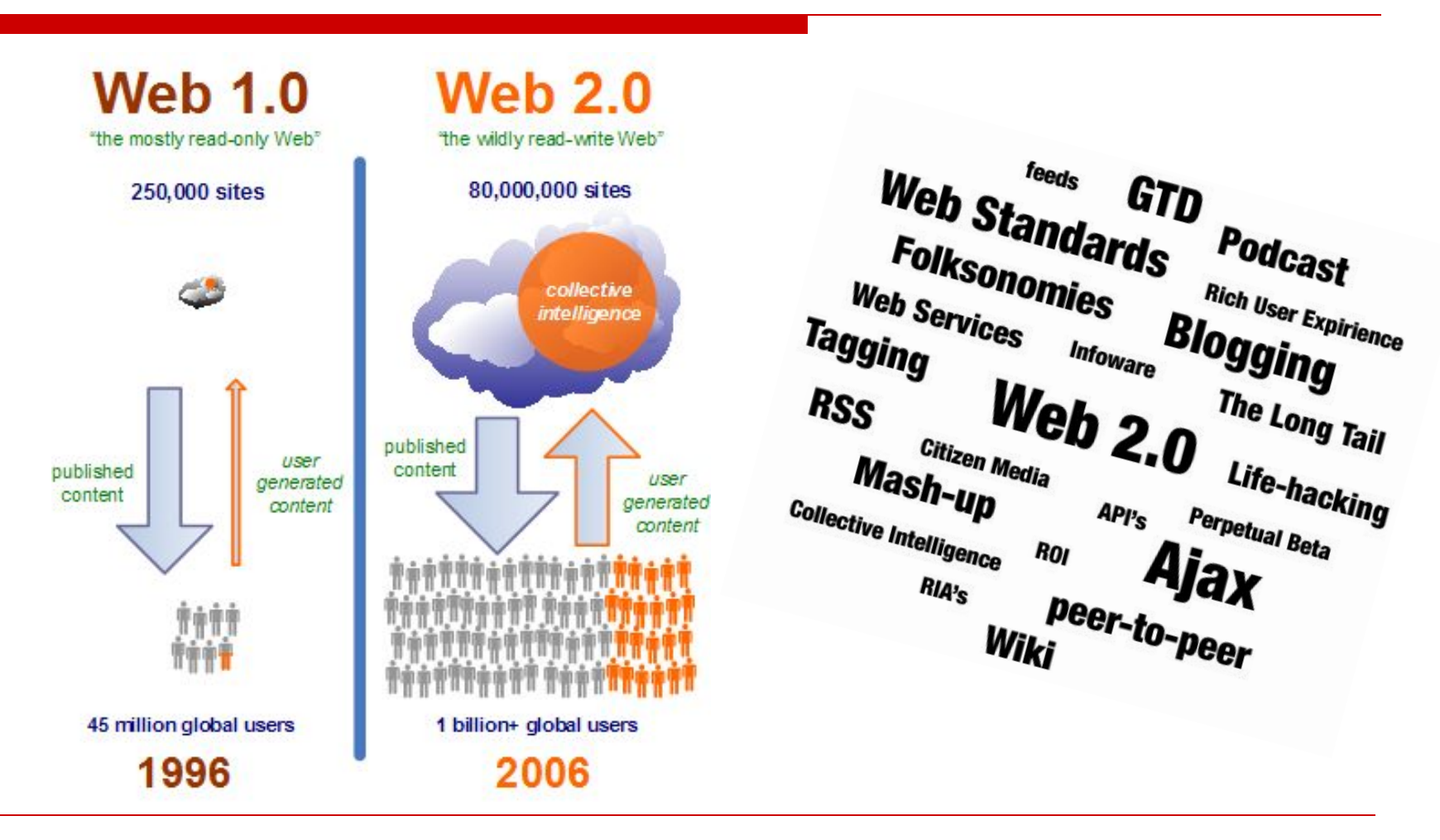

### Блоггинг

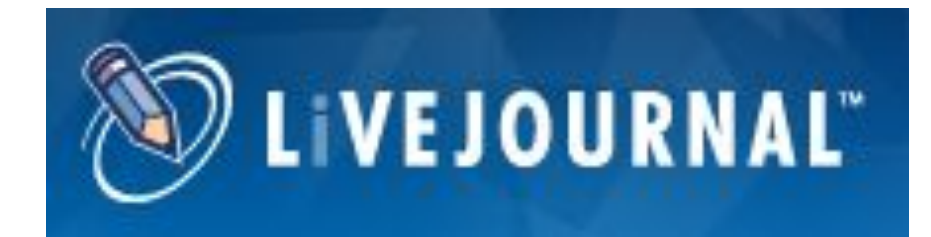

www.livejournal.com

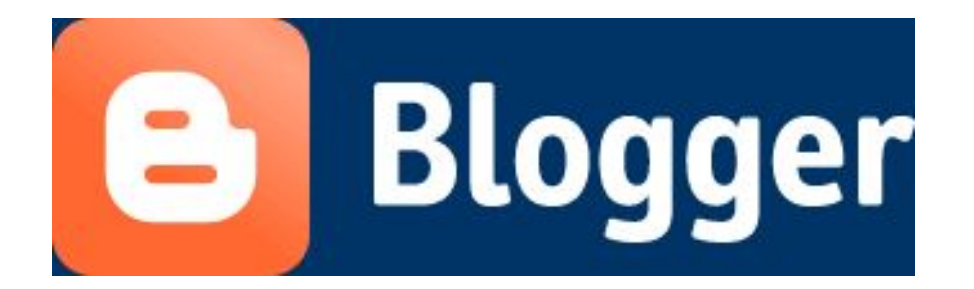

www.blogger.com

Опрос: что вы знаете о бл **D** LiveJOURNAL®

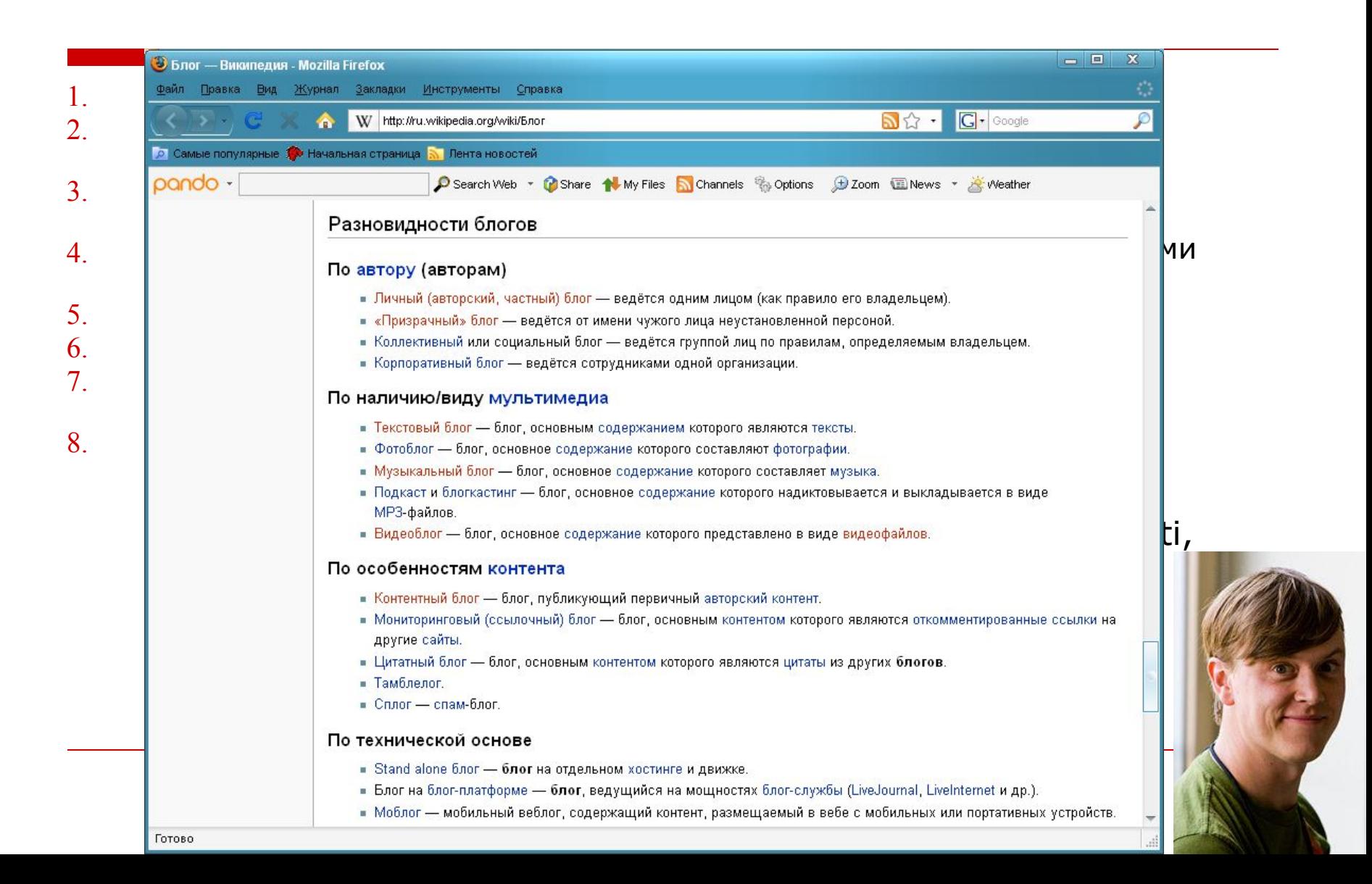

#### Видеофайл: О блогах на русском (3 мин)

#### *О каких свойствах блогов мы еще не сказали?*

*http://www.youtube.com/watch? v=EGK6rjzn4t8*

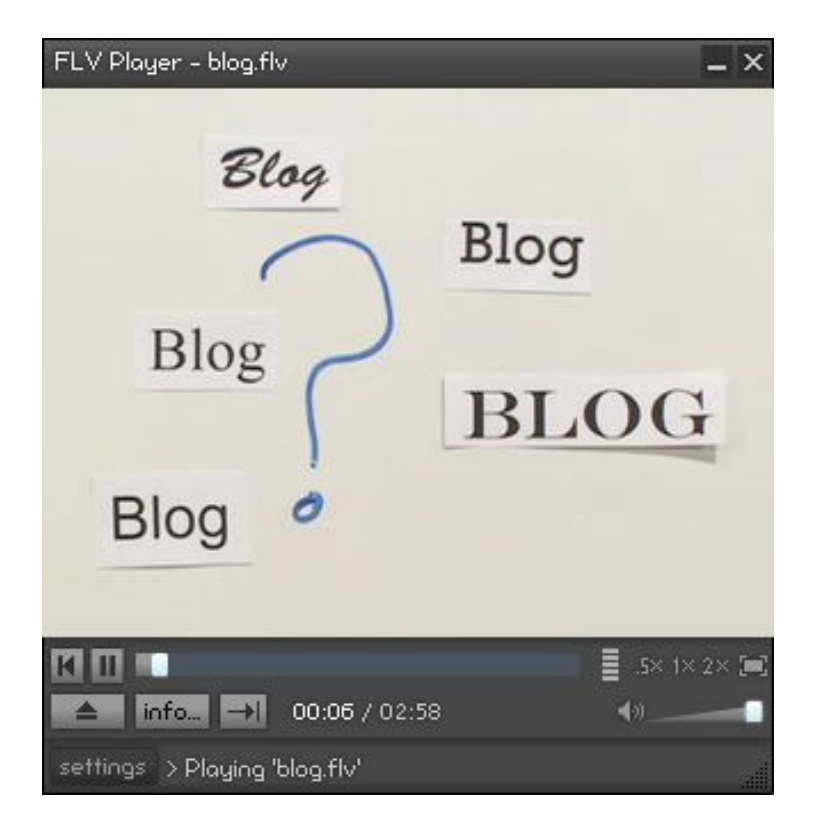

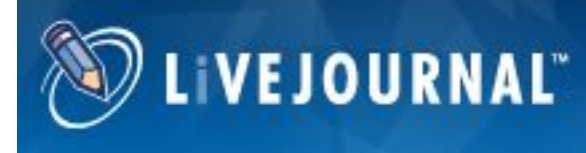

## Использование блогов в преподавании позволит:

- 1. Обучать студентов высказывать свои мысли публично с определенной долей ответственности.
- 2. Способствовать рефлексии и оценке (комментарии).
- 3. Стимулировать креативное письмо.
- 4. Разрабатывать цифровые портфолио.
- 5. Отслеживать весь процесс обучения от начала до конца (как студентами, так и преподавателями).

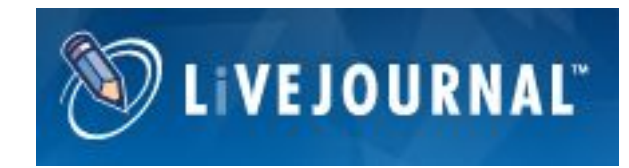

### Практика: исследуем блогосферу

- 1. Обменяйтесь опытом создания и использования блогов с коллегами (на базе какого сайта, как часто обновлялся, как долго, как успешно).
- 2. Найдите учебный блог по теме Вашего предмета, используя поиск на Google.com (например, «блог преподавателя английского языка»). Обратите внимание на то, как часто обновляется блог, как организована информация, как подаются учебные материалы для студентов.
- 3. Создайте собственный учебный блог на сайте www.livejournal.com (создать аккаунт)
- 4. Продумайте, как именно Вы могли бы использовать блог в собственном преподавании? (в малых группах)

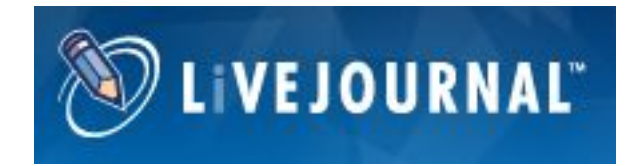

#### Варианты использования блогов со студентами (дополнительно):

ЧИТАЯ БЛОГИ:

- 1. Учить студентов искать материалы для написания курсовых и дипломных работ.
- 2. Учить студентов искать новейшую информацию по теме (блоги ученых, компаний).
- 3. Учить студентов критически оценивать блоги других студентов, ученых, компаний.

СОЗДАВАЯ БЛОГИ:

- 1. Размещать материалы и ресурсы по курсу (намного проще, чем в LMS).
- 2. Организовывать дискуссии, семинары (раз в неделю).
- 3. Учить студентов создавать собственные блоги в качестве задания по курсу (собственные портфолио).

# Микроблоггинг

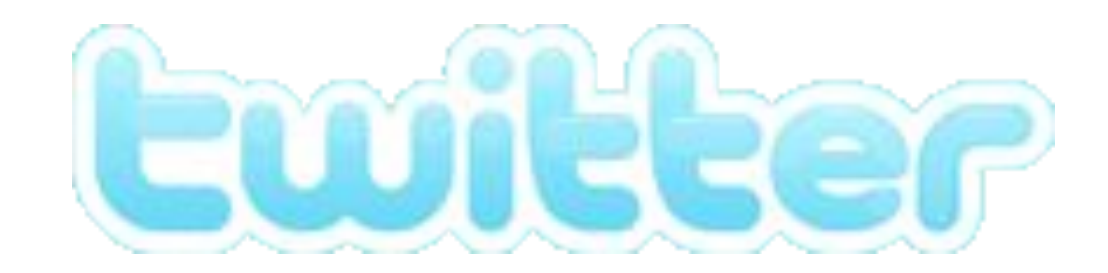

http://www.twitter.com

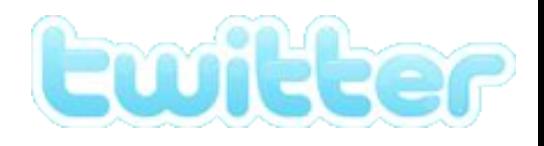

# Что такое микроблоггинг? (блоггинг для ленивых)

□ Видео-фильм (2,5 мин) http://www.youtube.com/w atch?v=YWnfdyMuwWc&feat ure=related

Что позволяет делать Twitter?

Как выглядит Twitter?

Максимальная длина сообщения?

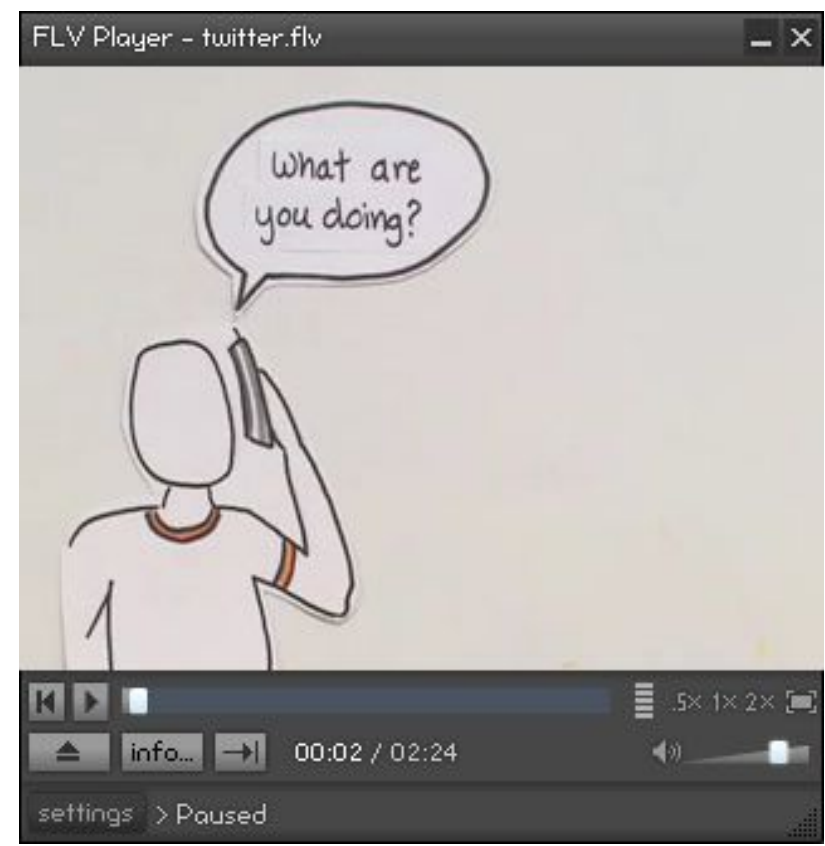

# Практика

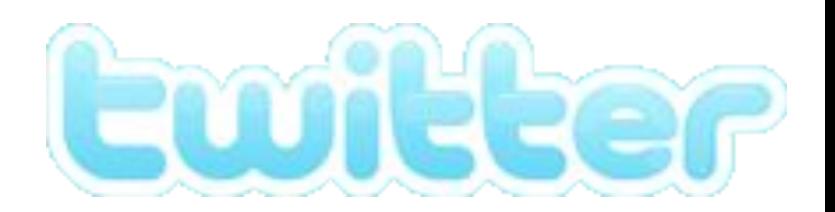

- Зарегистрируйтесь на сайте www.twitter.com (Get Started -Join!)
- Найдите коллег по их emails и подпишитесь на их рассылки (Invite People, Invite by email) – Анна Молодых в Twitter – anna\_molodykh
- □ Проверьте Вашу почту и отреагируйте на приглашения
- □ Отправьте сообщение в Twitter (What are you doing?)
- □ Подпишитесь на интересующие рассылки (Who To Follow, Browse Interests)
- Продумайте, как можно использовать Twitter в Вашем преподавании

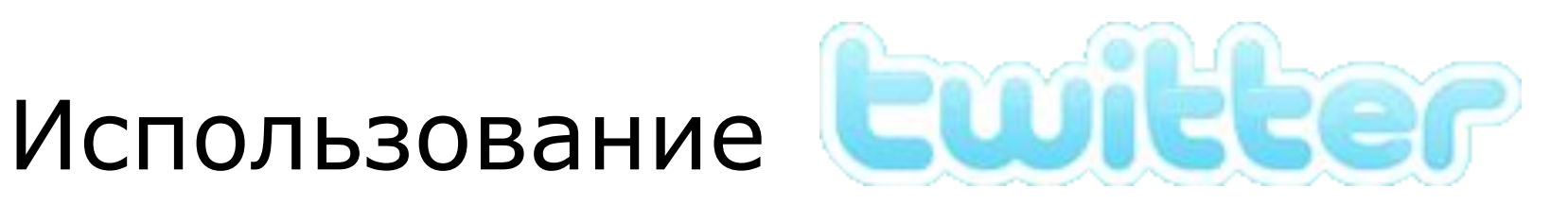

- □ вовлечение студентов в групповые дискуссии (особенно в больших группах)
- в качестве обратной связи на лекции
- □ проведение опросов и голосований (по спорным вопросам)
- обмен опытом, консультирование через расстояния (на производственной практике)

### Социальные закладки

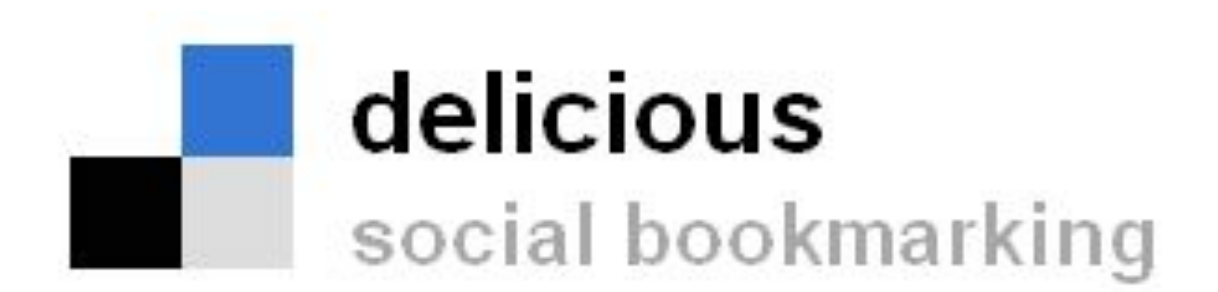

http://del.icio.us

### Что такое закладки?

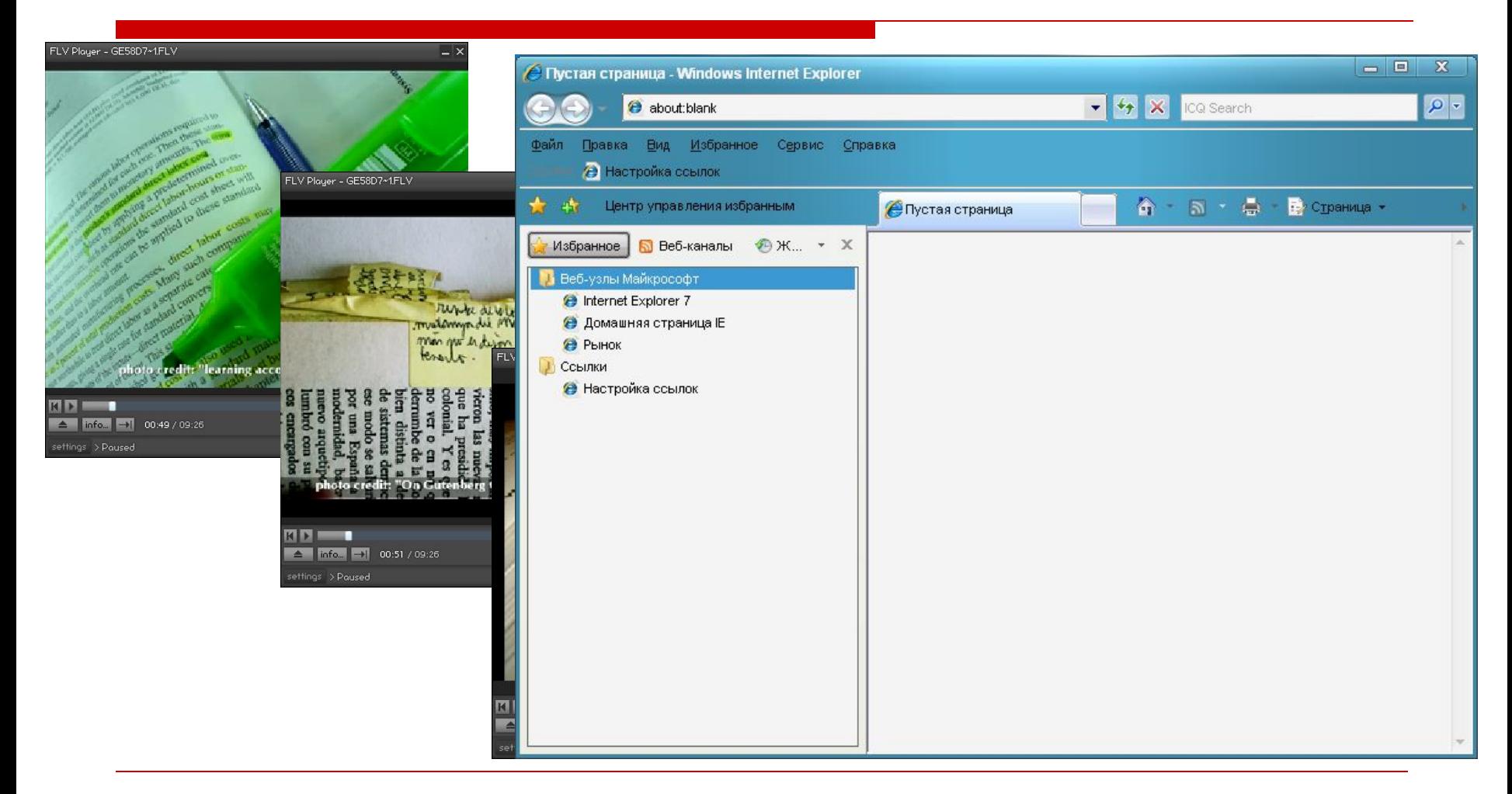

# Что такое социальные закладки?

#### Демонстрация

- 1. Как зарегистрироваться?
- 2. Как закладки могут быть организованы при помощи тегов?
- 3. Почему закладки «социальные»?

Чем поиск в Delicious отличается от поиска сайтов в Google?

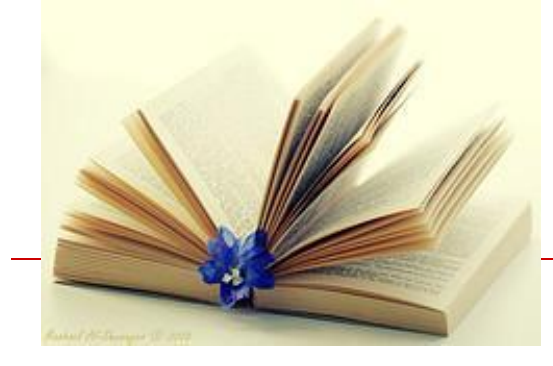

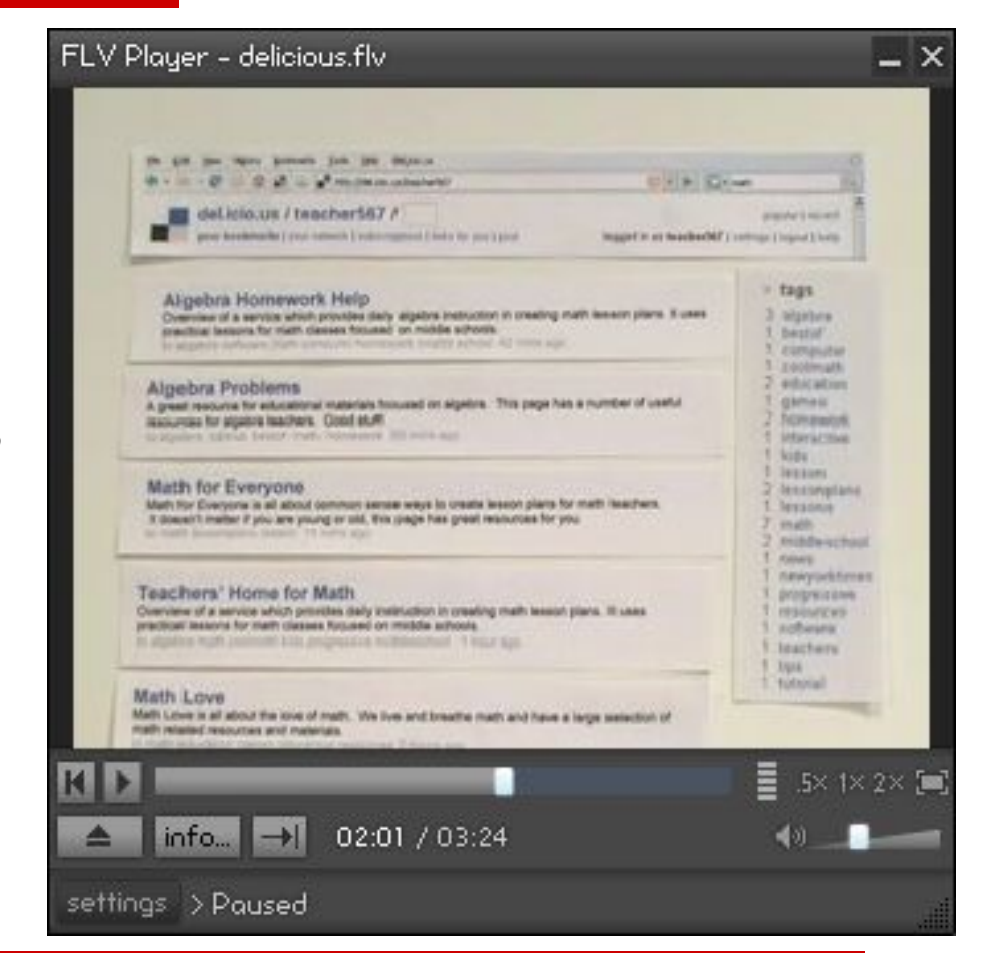

delicious social bookmarking

# Практика

- 1. Зарегистрируйтесь на сайте delicious.com (Join now!) и добавьте кнопки к браузеру.
- 2. Добавьте 2 своих любимых ресурса по предмету и организуйте их при помощи тегов.

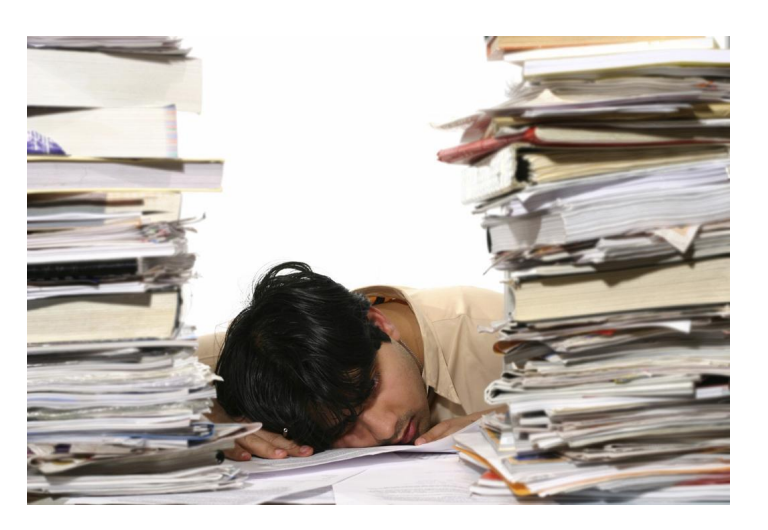

# Групповая работа

Какие варианты использования Delicious в изучении Вашего предмета Вы можете придумать? В каких случаях это целесообразно? При изучении каких тем? Приведите конкретные примеры.

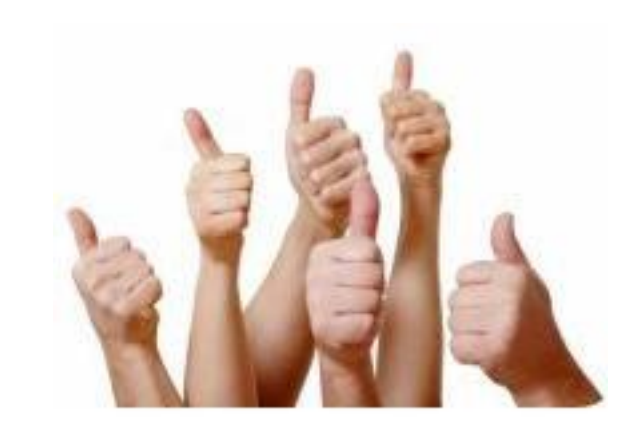

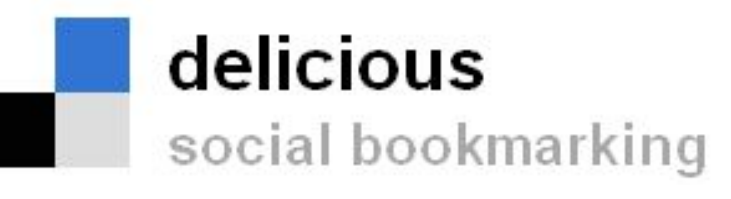

# Варианты использования

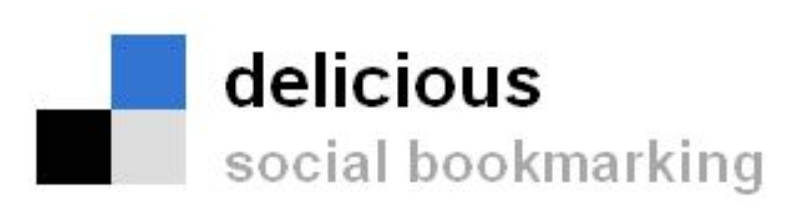

- Создание преподавателем/студентами библиотеки ссылок (описанных тегами) по темам курса, который изучается
- □ Использование сайта для написания групповых проектных работ (создание ОДНОГО общедоступного ресурса для всей группы)
- □ Использование сайта студентами до занятия (как д/з, чтение), затем обзор лучших найденных сайтов на занятии и их обсуждение.

# Сайты видео-файлов

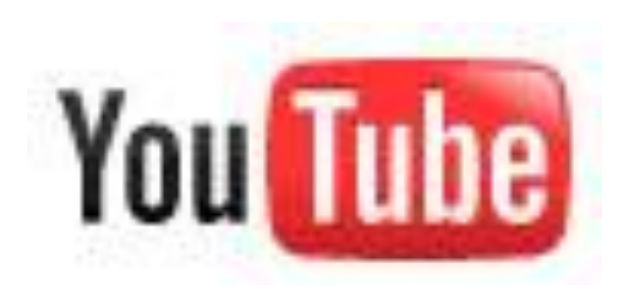

#### www.youtube.com

#### www.youtube.com/education

www.teachertube.com

videolectures.net

academicearth.org

#### **You Tube YouTube - 1**: пример использования при изучении английского языка

- **1. В парах**: Запишите как можно больше названий стран мира (за 3 мин).
- **2. YouTube**: Просмотрите видео 'Dancing' (3 мин) и попытайтесь угадать страны, где были отсняты фрагменты фильма.
- **3. YouTube**: Просмотрите видео еще раз и отметьте, какие из стран упоминались в фильме.
- **4. В группах**: Обсудите, в каких странах Вы были и самое яркое впечатление от посещения страны.
- **5. В парах**: Зайдите на сайт www.wherethehellismatt.com и подготовьте сообщение о том, кто этот человек и чем он занимается.

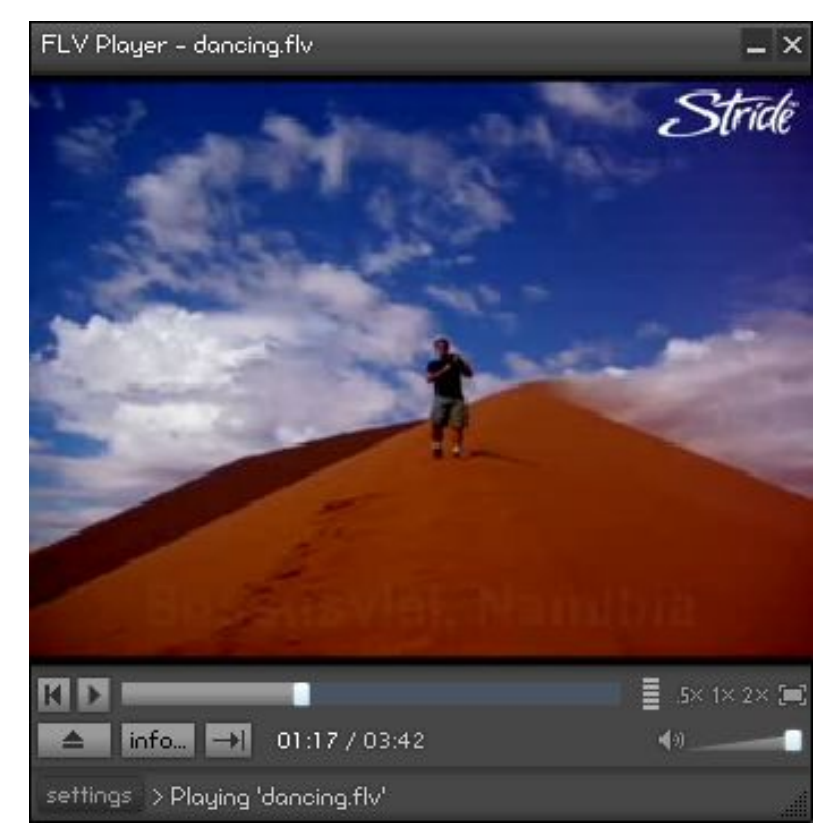

3.02.2011 - НТУ ХПИ - Веб 2.0 - Молодых А.С. http://www.youtube.com/watch ?v=zlfKdbWwruY

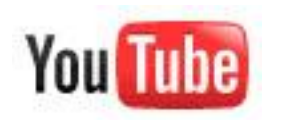

#### **YouTube - 2**: пример использования при изучении английского языка

- 1. Просмотрите половину видео-фильма 'Panda' (15 сек) и попытайтесь предположить, что произойдет дальше.
- 2. Досмотрите фильм до конца. Что произошло? Кто был ближе всех к верному ответу?
- **3. В парах**: найдите на YouTube подобный короткий видео-ролик и дайте похожее **ИР** задание другой паре.

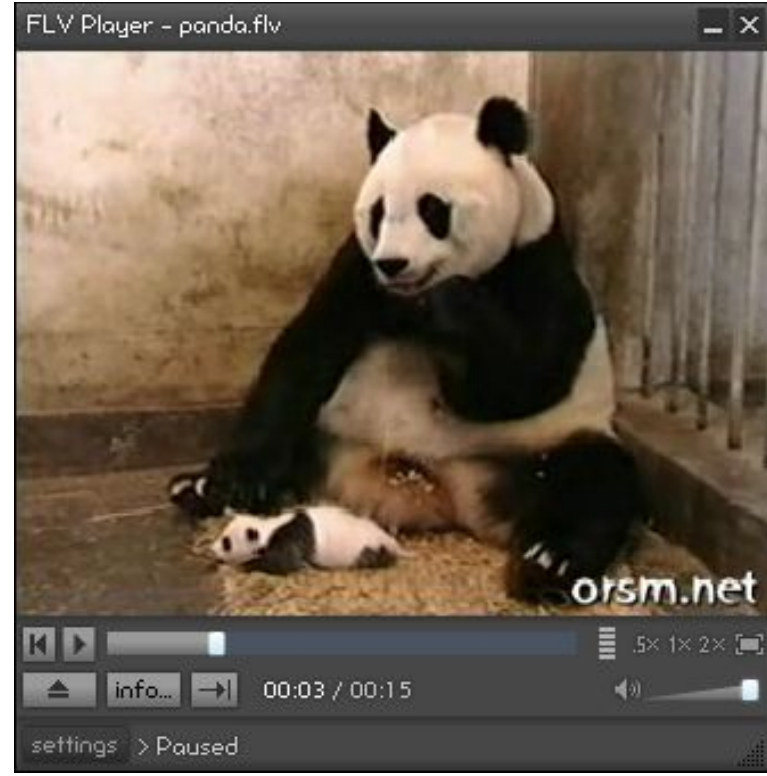

http://www.youtube.com/watch ?v=D-ZBcmcje\_s

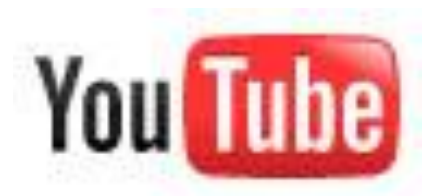

- 1. Зарегистрируйтесь на сайте YouTube.
- 2. Найдите 1 видеофильм, который можно использовать в Вашем преподавании.
- 3. Разработайте варианты использования этого видео-ролика при обучении Вашему предмету.
- 4. НЕ ЗАКРЫВАЙТЕ ОКНО YouTube…

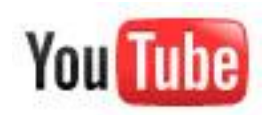

#### Как сохранить видео-ролик с YouTube на локальный компьютер?

Скопируйте адрес видеоролика с YouTube на www.savevid.comСкопируйте адрес видеоролика с YouTube на www.savevid.com и укажите необходимое расширение (\*.mp4 – совместим с iPod и КПК), для просмотра установите VLC media player (www.videolan.org/vlc)

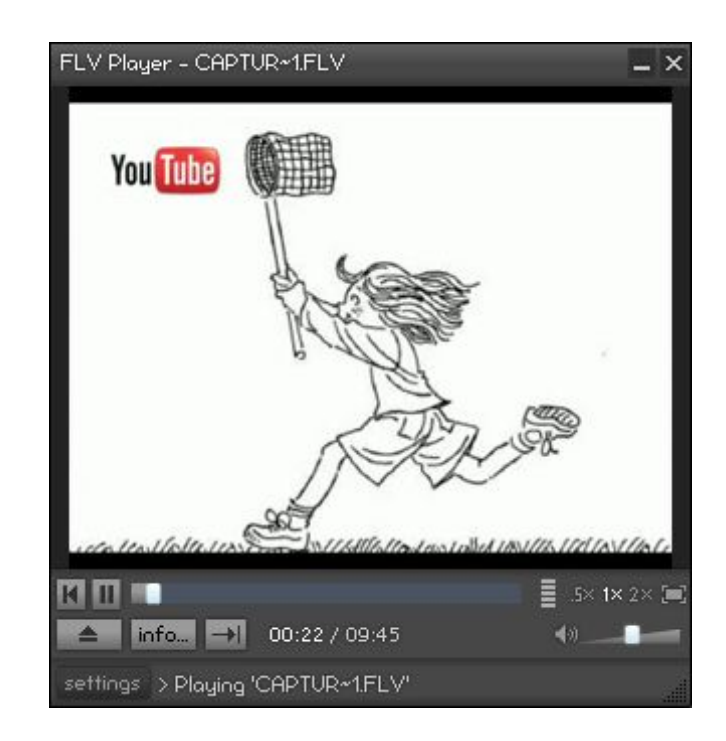

# Социальные сети

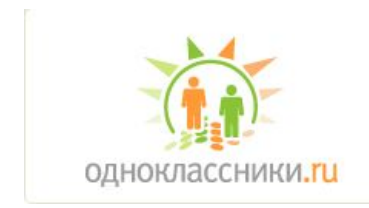

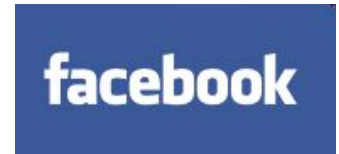

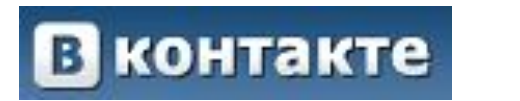

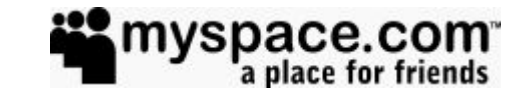

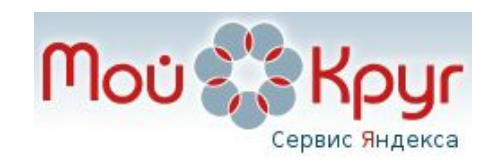

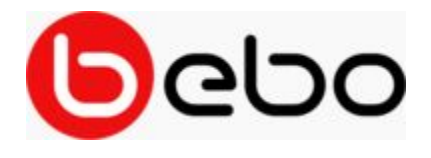

# Что такое сайты социальных сетей?

Общие свойства всех сайтов социальных сетей:

- всегда присутствует профайл члена социальной сети (это всегда отдельная веб-страница),
- способность добавлять других членов сети в список контактов и поддерживать с ними связь (степень интерактивности сильно варьируется),
- часто поддерживается некоторая степень интерактивности между людьми, которые не находятся друг у друга в списке контактов,
- одна из обычных черт социальных сетей система «друзей» и «групп».

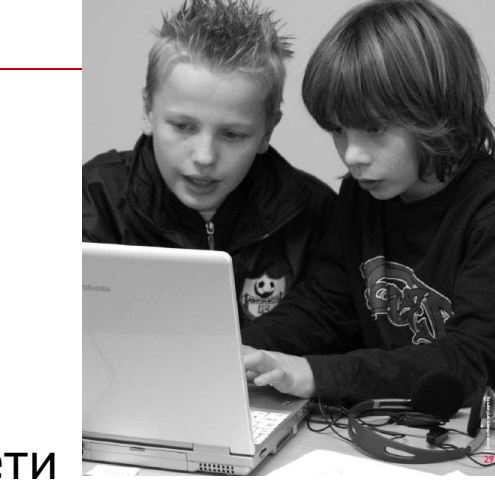

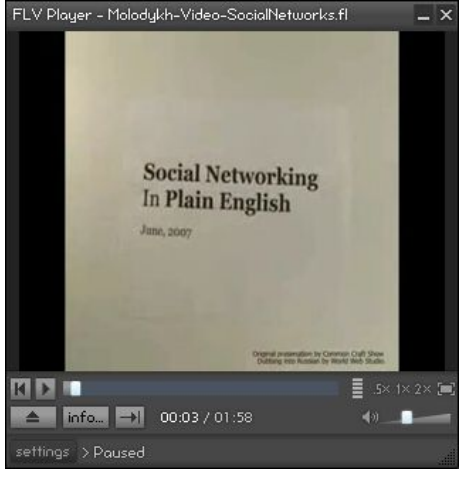

3.02.2011 - НТУ ХПИ - **http://www.digizen.org/socialnetworkin** Веб 2.0 - Молодых А.С. **Based on: g/what.aspx** 

http://www.youtube.com/watc h?v=mXIwQr9GG8Y

# Примеры сайтов социальных сетей

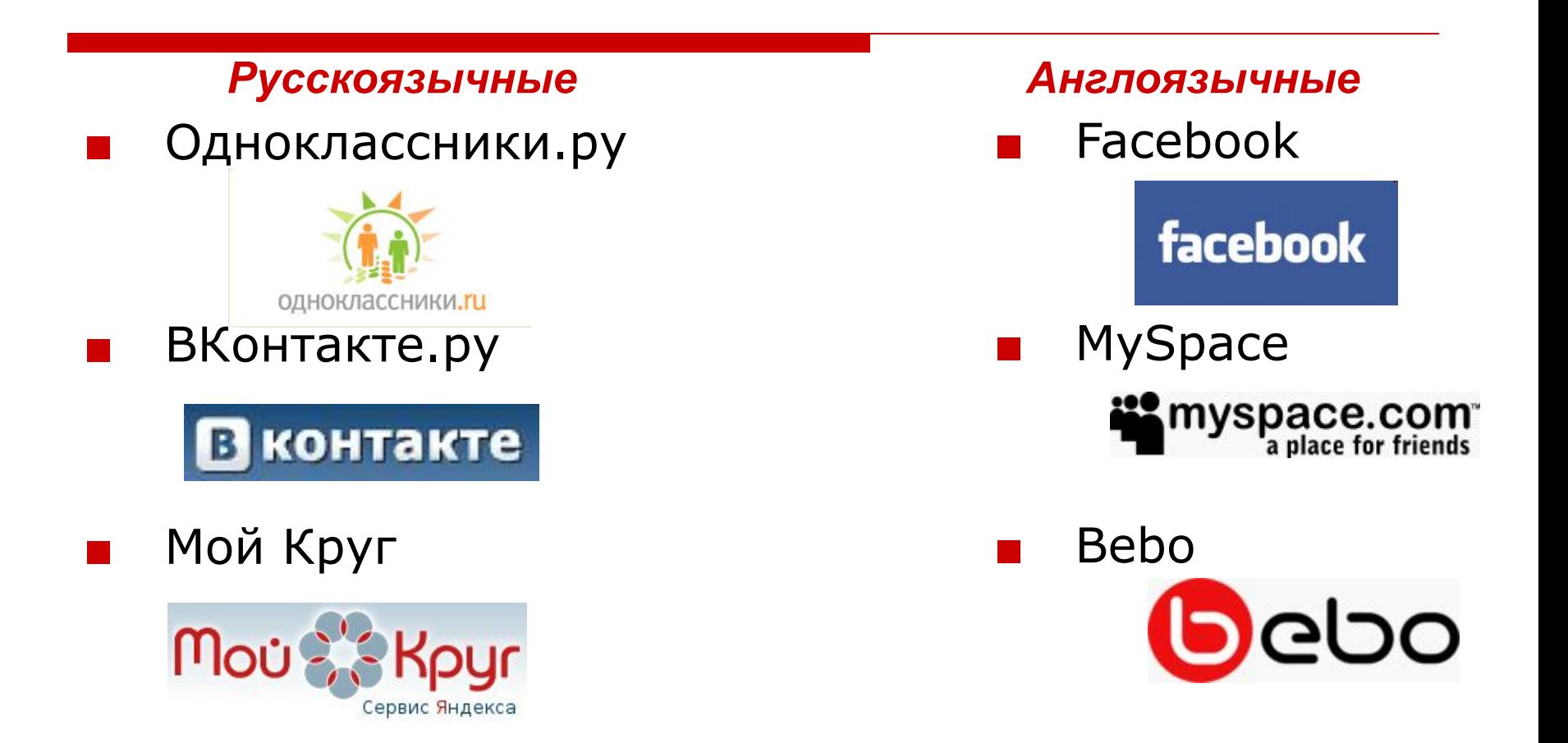

# Позитивные черты социальных сетей

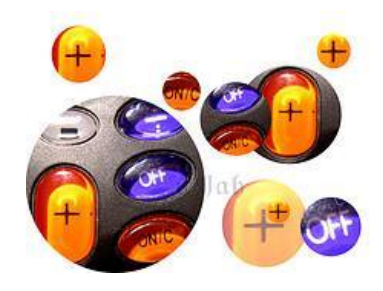

- □ Сайты социальных сетей позитивно влияют на общение между студентами и преподавателями, что ведет к **повышению эффективности обучения**. **69% обучаемых по всему миру** отмечают, что обучаются наиболее эффективно, **общаясь неформально** (British Council)
- □ Бизнесмены сегодня предпочитают **двусторонние каналы коммуникации**, каналы, такие как социальные сети. Это отличный способ бесплатно прорекламировать продукцию. Доказано, что такой способ более эффективен, чем средства, использовавшиеся ранее.
- □ Социальные сети позволяют **поддерживать связь со старыми друзьями**. Это возможность отыскать знакомых, с которыми мы не общались долгое время.
- □ **LinkedIn.com** и **Professionali.ru** это сайты социальных сетей, которые в основном используются **для поиска работы**, для поддержки связи с людьми, с которыми вы когда-либо работали, или с компаниями, в которых хотели бы работать.

# Негативные черты социальных сетей

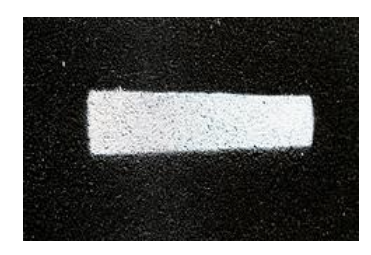

- □ **отвлечение от работы/учебы** посторонними «разговорами» в социальных сетях
- □ вопросы **безопасности** становятся насущными (запрет на использование соц. сетей детьми и подростками)
- □ **имперсонализация** (выступать в роли другого человека и распространять компрометирующую информацию о нем)
- **отчужденность** от реальности при частом и/или долгом использовании социальной сети
- □ возможен **кибербуллинг**

#### Использование социальных сетей в учебном процессе контакте

- □ Настройте Ваш профиль. Решите, будете ли Вы использовать Ваш личный профиль или создадите рабочий.
- □ Спросите студентов, кто хочет добавить Вас как «друга».
- □ Создайте отдельную группу для учебного предмета.
- □ Используйте эту группу для рассылки заметок группе, учебных материалов, заданий через функцию «отправить всем членам группы».
- □ Поощряйте студентов использовать записи на стене для общения – удостоверьтесь, что они понимают, что из преподаватель тоже владеет всеми навыками работы в СС.
- □ Рассылайте короткие сообщения по курсу так, чтобы они отображались в новостной ленте студентов.
- □ Добавьте в Ваш профиль ссылки на сайт del.icio.us, на статьи для основного или дополнительного чтения.
- □ Если есть возможность и время, можно создать специальное приложение в Facebook, например, для конкретного курса, и пригласить в него студентов.

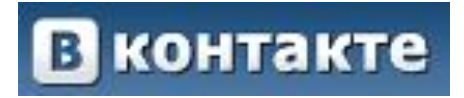

# Необычные идеи для СС

- Попросите студентов сыграть в ролевую игру в СС. Например, в курсе истории студенты должны создать отдельную страницу в СС для известной исторической личности и периодически обновлять статус, отражая деятельность этой личности.
- □ Размещайте в СС короткие видео-фильмы по курсу (через YouTube), научитесь отслеживать, кто и когда просматривал фильмы. Так в ун-те Колорадо проф. Сэм МакГир обнаружил, что учащиеся возвращаются месяцы спустя, чтобы просмотреть фильмы еще раз. Поощряйте комментирование фильмов.
- □ Научитесь записывать короткие видеофильмы с напоминаниями о занятиях. Ученые отмечают, что такие «сообщения» намного эффективнее напоминаний по емейлу.

□ …

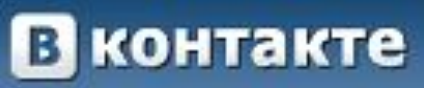

# Возможные проблемы при использовании СС в обучении

- □ СС это ИХ территория, поэтому необходимо, чтобы студенты хотели вас здесь видеть.
- □ Что вы будете делать, если один или два студента посчитают использование СС вторжением в их личное пространство, хотя все остальные в группе не увидят никаких проблем с этим связанных? Вам придется использовать альтернативные средства общения.
- □ Не все студенты пользуются СС, им придется это делать по принуждению. Они могут, конечно, создать профиль только ради одного занятия, а потом удалить его.
- Необходимо удостовериться, что вы хорошо понимаете, как работает СС, чтобы достойно выглядеть перед студентами. Завалите группу сообщениями, либо общайтесь слишком неформально, либо наоборот слишком формально – вот все, что нужно, чтобы выглядеть глупо.
- Студенты не всегда понимают разницу между личным общением и тем, что корректно в академическом письме, поэтому здесь возможна определенная неясность в высказываниях.
- □ Чтобы оградить себя от необходимости присутствовать в СС круглосуточно, выделите определенные часы работы со студентами он-лайн.
- □ Используемые в СС инструменты и информация не являются собственностью университета, поэтому нет никакой гарантии надежности сервиса или конфиденциальности.

### Рефлексия

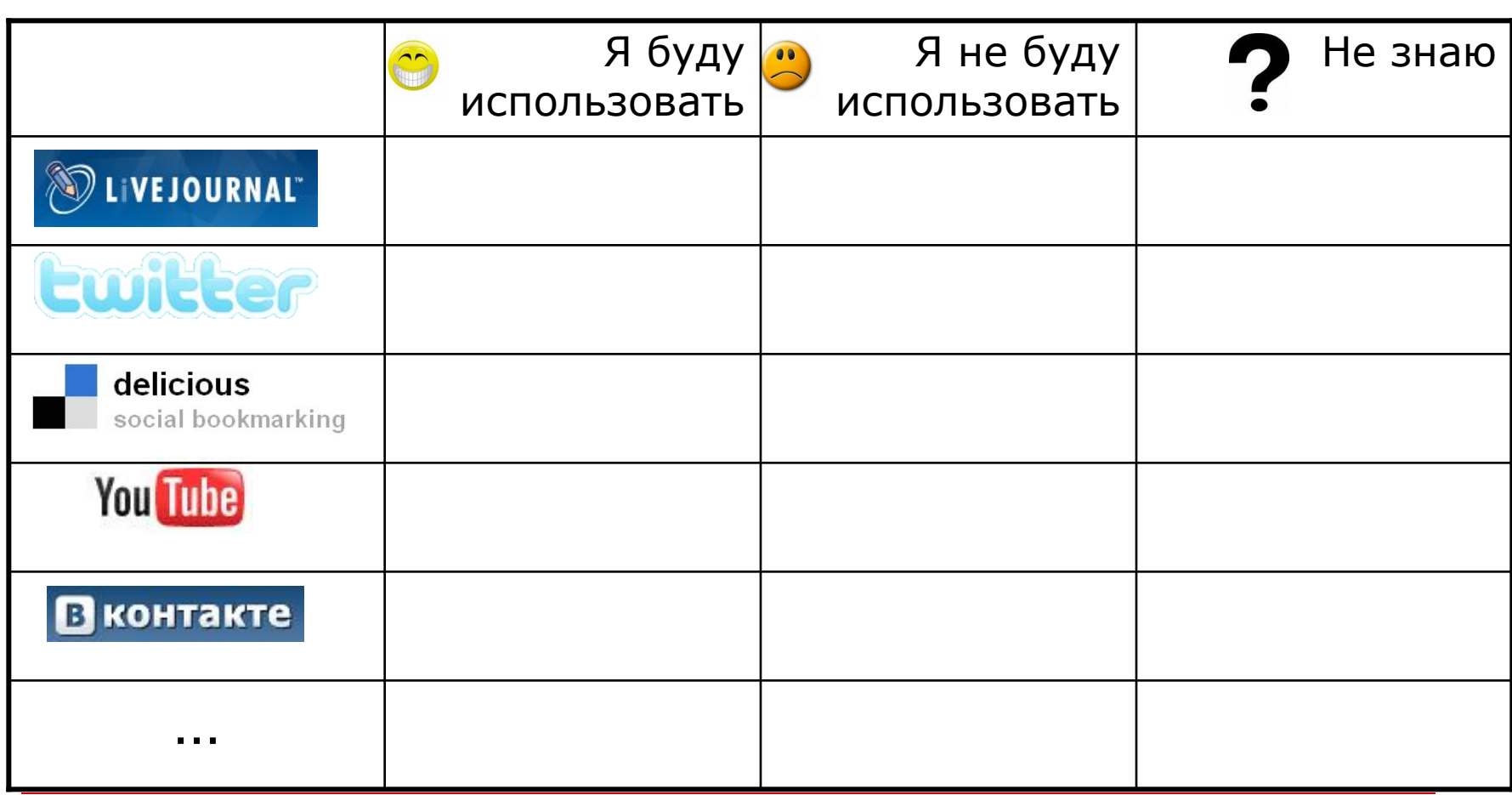

### Насколько оправдались Ваши ожидания

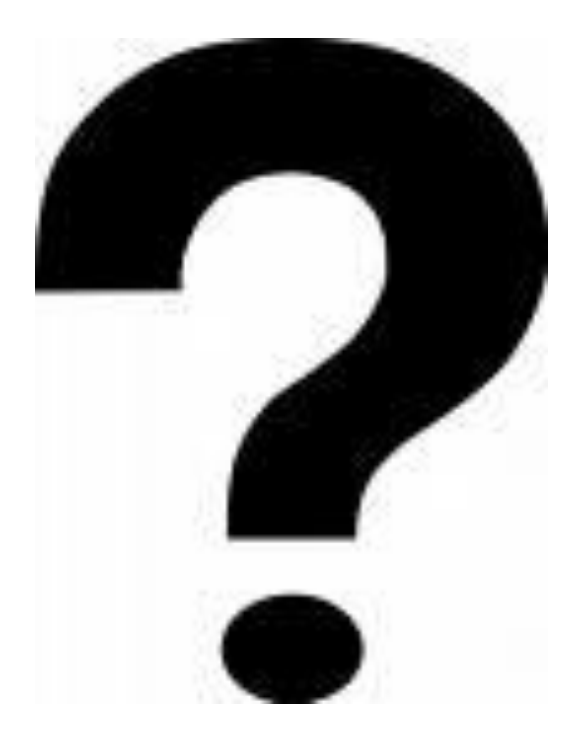

# Спасибо за внимание!

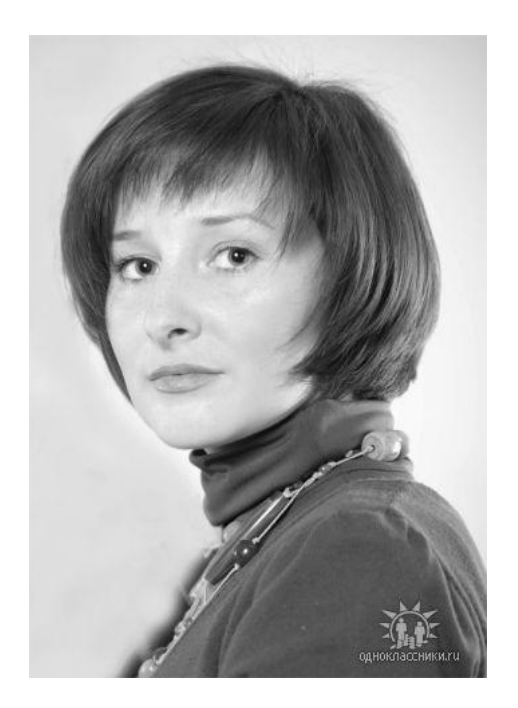

Молодых Анна Сергеевна

Старший преподаватель кафедры межкультурной коммуникации и иностранного языка, НТУ «ХПИ»

molodykh@ukr.net